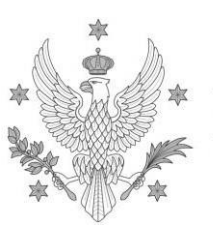

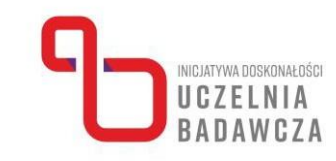

# **Program szkolenia online "Z excelem przez badania – poziom średniozaawansowany" realizowanego w ramach programu Inicjatywa Doskonałości – Uczelnia Badawcza (IDUB)**

W szkoleniu mogą uczestniczyć nauczyciele akademiccy i specjaliści badawczo-techniczni zajmujący się badaniami empirycznymi.

Program szkolenia obejmuje 14 godz. dydaktycznych.

#### Prowadząca: **dr Magdalena Łuniewska-Etenkowska, Wydział Psychologii UW**

UNIWERSYTET WARSZAWSKI

Celem szkolenia jest zapoznanie uczestników z przeprowadzaniem analiz danych liczbowych (statystki opisowe), pracą z danymi tekstowymi, przeprowadzaniem analizy wizualnej danych (formatowanie warunkowe, wykresy) i analiz statystycznych danych (analizy korelacji i porównań międzygrupowych), a także z automatyzacją pracy za pomocą rejestrowania makr.

#### **Po ukończeniu szkolenia uczestnik:**

a) będzie znał:

- funkcje wyszukujące programu MS Excel,
- funkcje tekstowe programu MS Excel,
- możliwości automatyzacji pracy w MS Excel;
- b) będzie potrafił:
	- zagregować dane w MS Excel,
	- przeprowadzić analizy statystyczne danych w MS Excel,
	- przedstawić dane w tabeli przestawnej i na wykresie,
	- zautomatyzować prace w MS Excel za pomocą rejestracji makra;

c) będzie doceniał:

- możliwości agregacji i obróbki danych w MS Excel,
- możliwości analizy danych w MS Excel,
- możliwości automatyzacji prac w MS Excel.

#### **Ramowy program:**

- 1. **Importowanie i eksportowanie różnych formatów danych**
	- a. Importowanie plików .csv i .txt
	- b. Eksportowanie plików do .csv, .txt, .pdf
- 2. **Zaawansowane formuły wyszukujące**
	- a. Formuły wyszukujące (WYSZUKAJ.PIONOWO, WYSZUKAJ.POZIOMO)
	- b. Formuły adresu (PODAJ.POZYCJĘ, INDEKS)
	- c. Wyszukiwanie poza skoroszytem
- 3. **Zawansowane formuły logiczne**
	- a. Formuły ORAZ, LUB, wielokrotnie zagnieżdżone JEŻELI

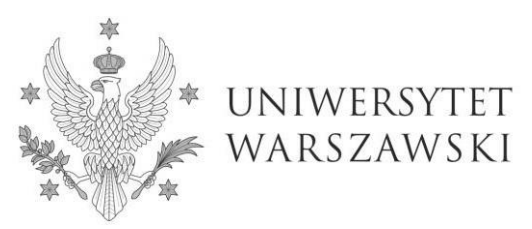

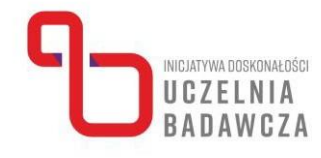

- b. Formuły warunkowe (np. LICZ.WARUNKI, SUMA.WARUNKÓW, LICZ.JEŻELI, SUMA.JEŻELI, ŚREDNIA.JEŻELI)
- c. Wprowadzenie do formuł tablicowych

## 4. **Formuły tekstowe**

- a. Formuły pozwalające na wypisanie fragmentów tekstów
- b. Formuły podstawiające teksty
- c. Formuły łączące teksty

# 5. **Zaawansowane tabele przestawne i praca z wykresami**

- a. Wykresy i wykresy przestawne
- b. Tworzenie interaktywnych wykresów

# **6. Zaawansowane formatowanie warunkowe**

- a. Formatowanie warunkowe na podstawie formuł
- b. Formatowanie na podstawie zduplikowanych / brakujących wartości

## 7. **Analiza statystyczna danych w Excelu**

- a. Analizy korelacji (PEARSON)
- b. Porównania średnich (T.TEST)
- c. Wyliczanie wartości p na podstawie wzoru

### **8. Wstęp do makr**

- a. Rejestracja makra
- b. Edycja makra
- c. Uruchamianie makr